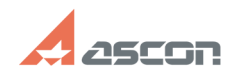

## **Ошибка -18 "Отсутствует лиценз[..] Ошибка -18 "Отсутствует лиценз[..]** 07/16/2024 13:39:14

## **FAQ Article Print**

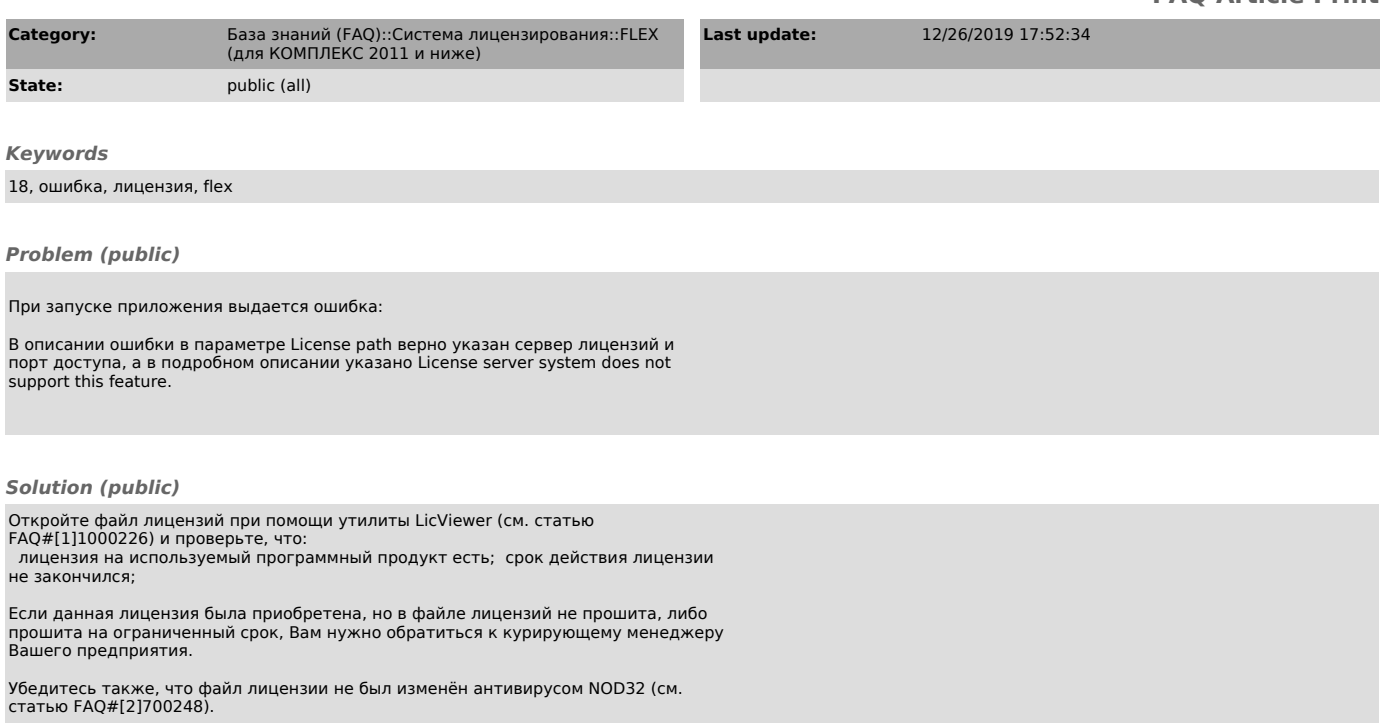

[1] https://sd.ascon.ru/otrs/public.pl?Action=PublicFAQZoom;ItemID=226;Nav= [2] https://sd.ascon.ru/otrs/public.pl?Action=PublicFAQZoom;ItemID=248;Nav=